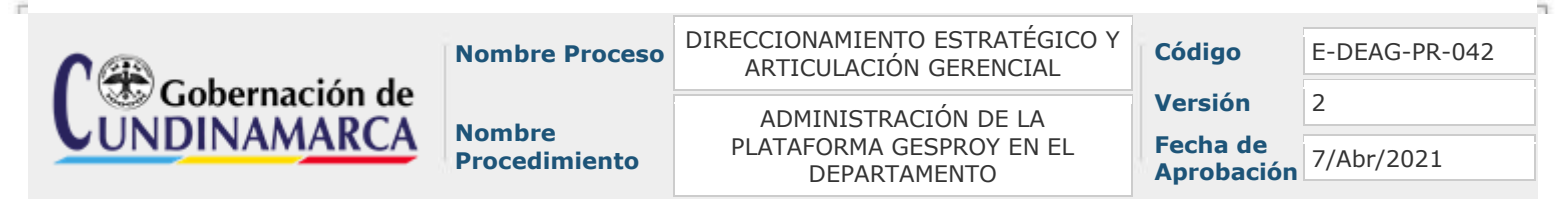

# **1. OBJETIVO:**

Establecer las actividades y lineamientos para la administración de la plataforma GESPROY para asegurar la adecuada ejecución de los proyectos financiados con recursos del Sistema General de Regalías.

# **2. ALCANCE:**

Inicia con la solicitud de designación de usuario continua con la Asistencia Técnica en la ejecución de proyectos en la plataforma GESPROY 3.0 y finaliza con la evaluación de satisfacción en la asistencia técnica.

# **3. TERMINOLOGÍA**: **ACTORES**

#### **Ente Ejecutor:** El ente ejecutor es la entidad encargada de la ejecución del proyecto que le haya sido designado. Así mismo reportará el avance en la ejecución del mismo sobre la plataforma tecnológica dispuesta por el DNP.

# **APLICATIVOS**

**Banco de Proyectos SUIFP – MGA:** El banco de proyectos es una base de datos y aplicativo en el cual se registran los proyectos que se ejecutan con recursos del Sistema General de Regalías. Los proyectos que el ente ejecutor tiene asignados y a los cuales les debe reportar información de seguimiento en el aplicativo Gesproy SGR deben haber sido formulados y cargados en esta plataforma previamente a su visualización en Gesproy SGR. Los proyectos deben estar en estado APROBADO, deben tener asignadas fuentes de financiación del SGR y deben tener ejecutor designado. Estos son 3 requisitos a cumplir para poder visualizar los proyectos posteriormente en el aplicativo Gesproy SGR.

**Gesproy SGR:** Es el aplicativo o plataforma tecnológica dispuesta para el reporte y seguimiento de información de los proyectos ejecutados con recursos del SGR. El ente ejecutor se encarga de reportar la información correspondiente a programación, contratación y ejecución de las actividades de los proyectos.

**Cuentas SGR:** En el aplicativo de Cuentas SGR, las Entidades Territoriales, Corporaciones e Instituciones que reciban recursos de regalías, deben reportar mensualmente los movimientos realizados sobre las cuentas bancarias donde residen estos recursos. Estos estos estos estos estos estos estos estos estos estos estos estos estos estos e

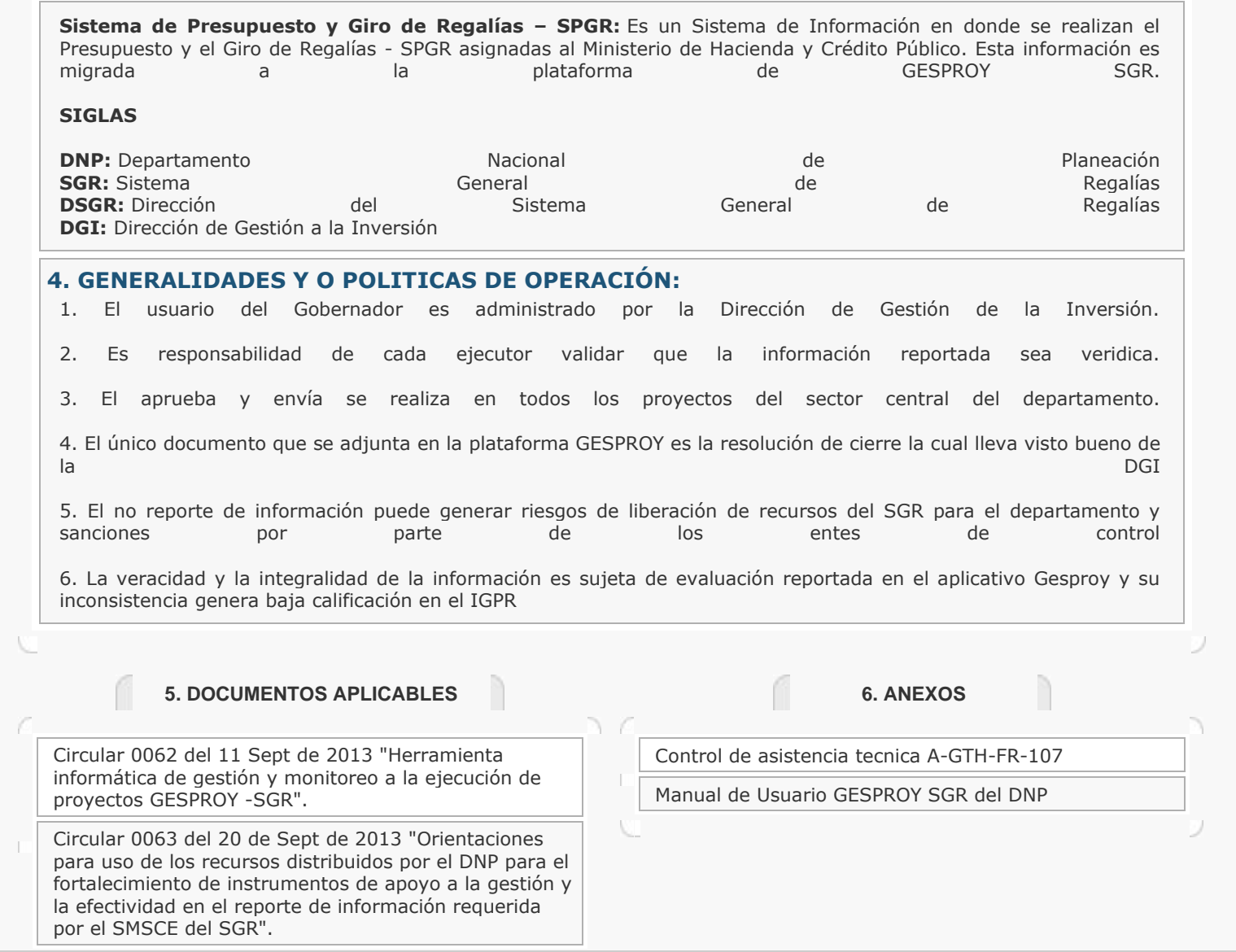

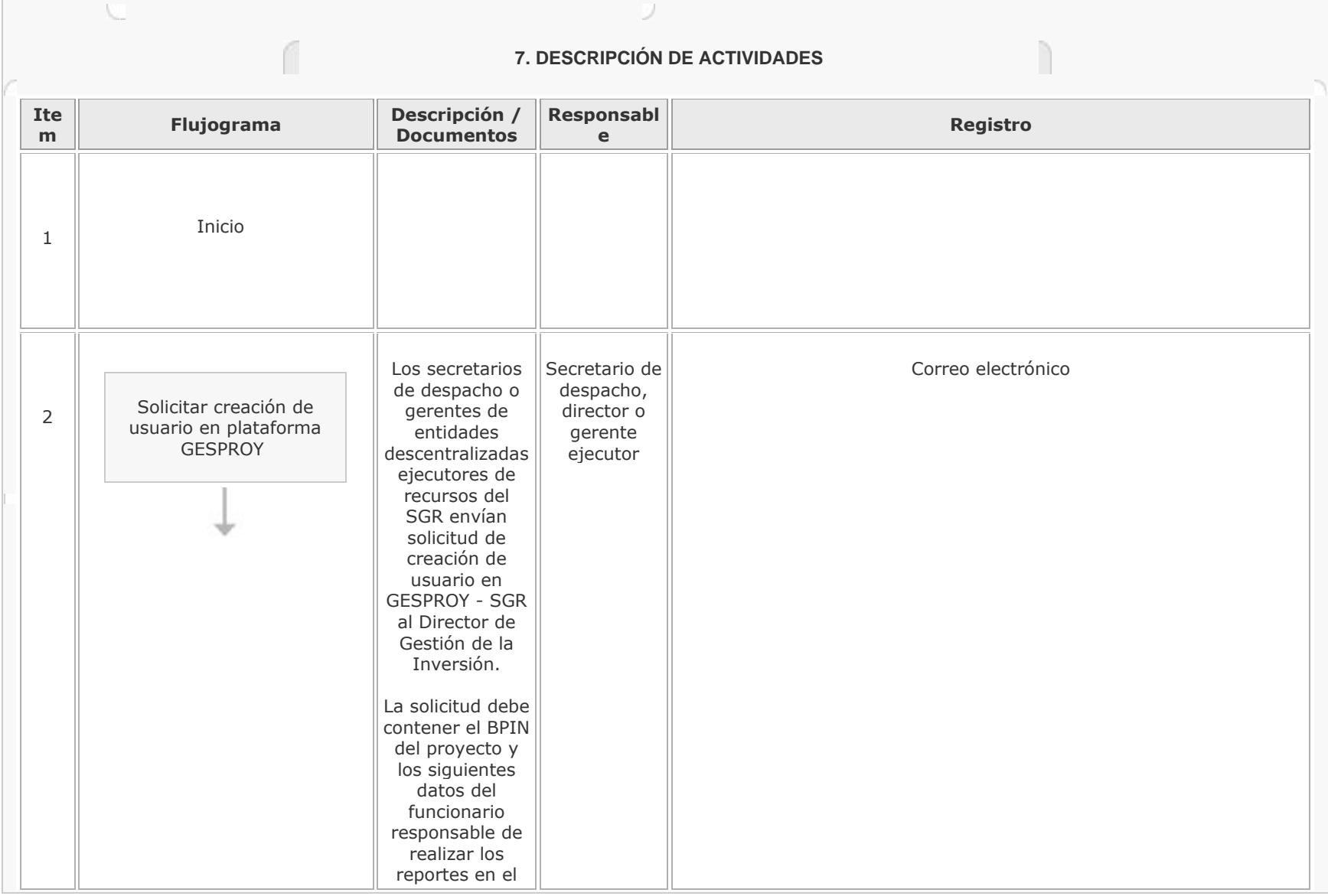

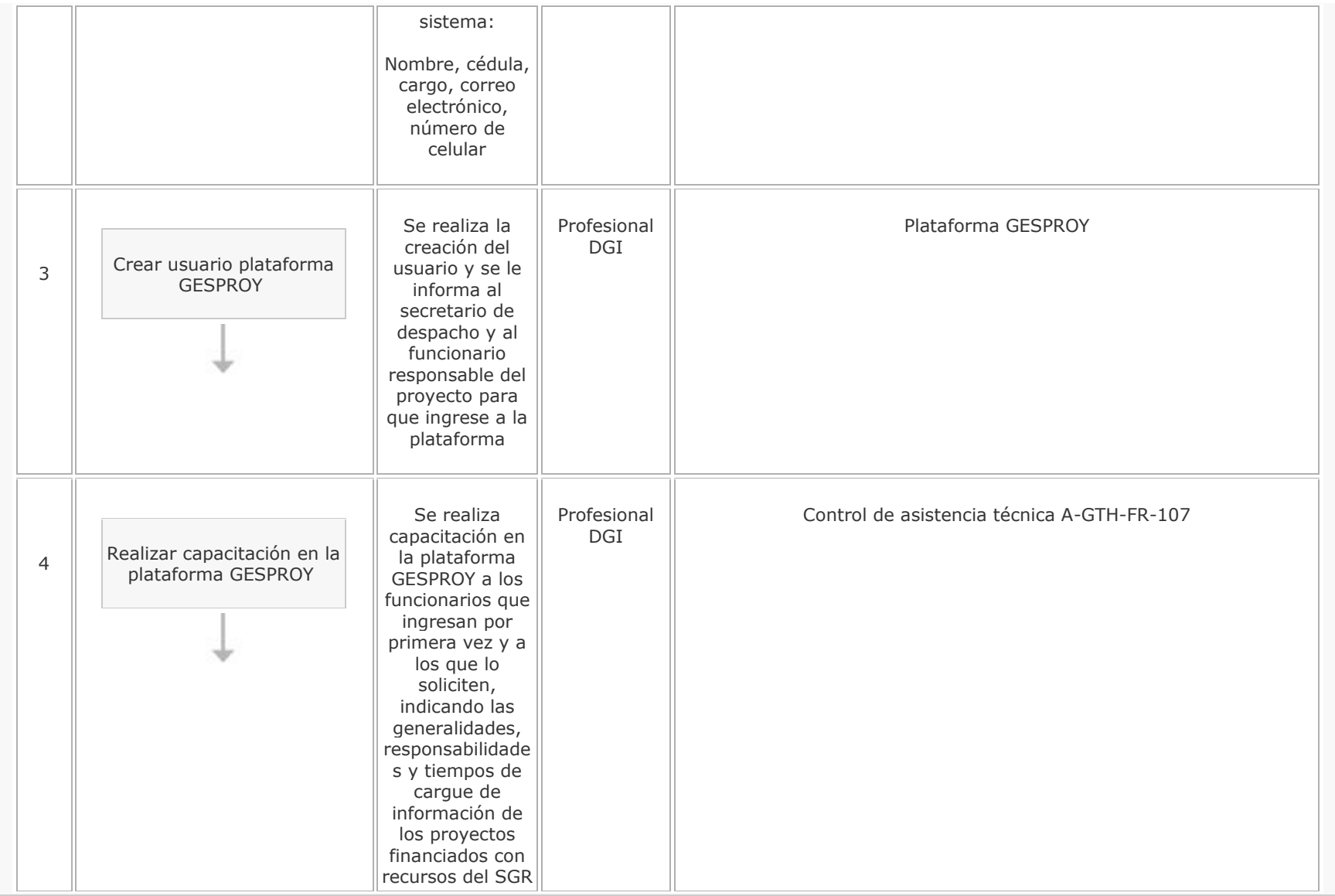

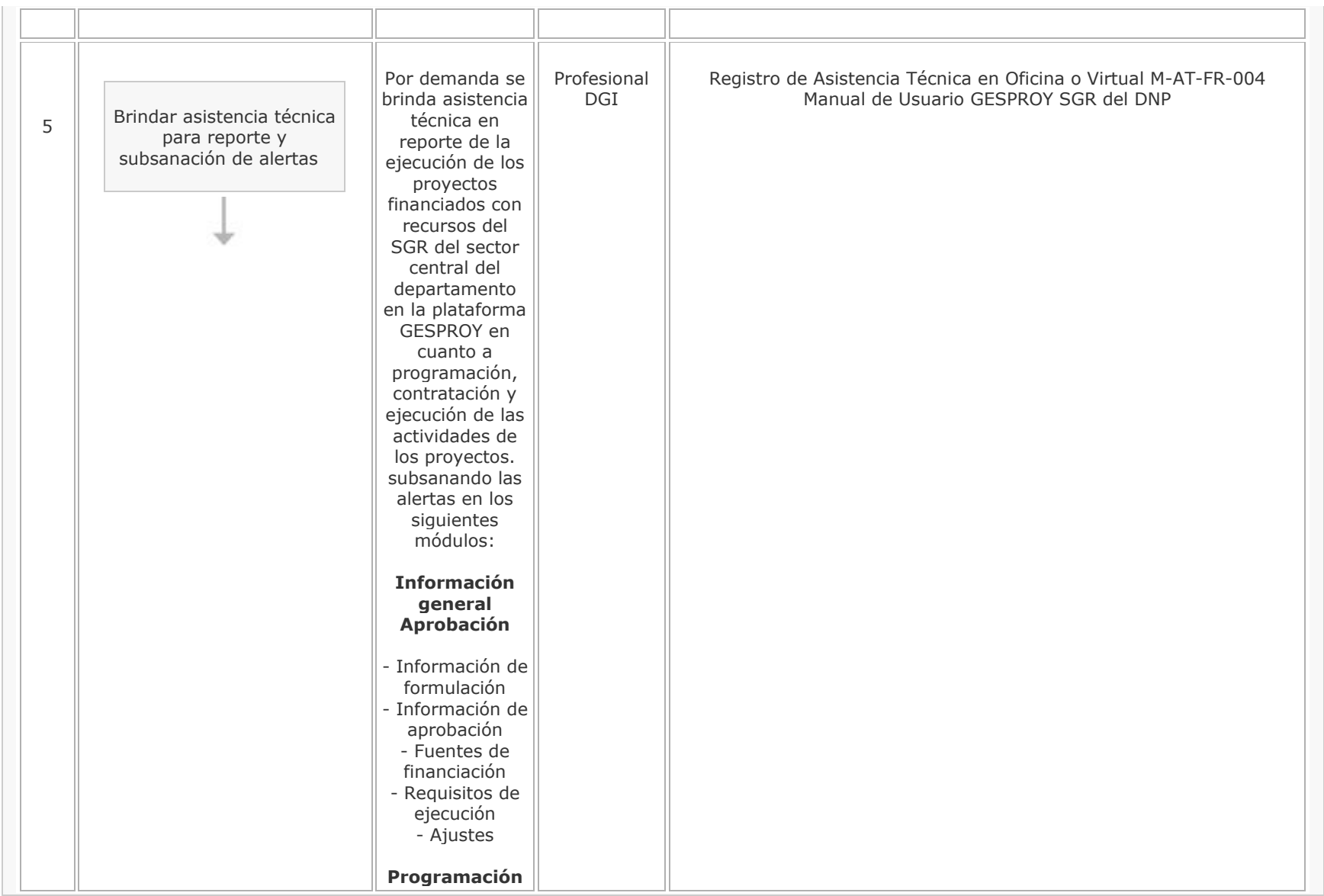

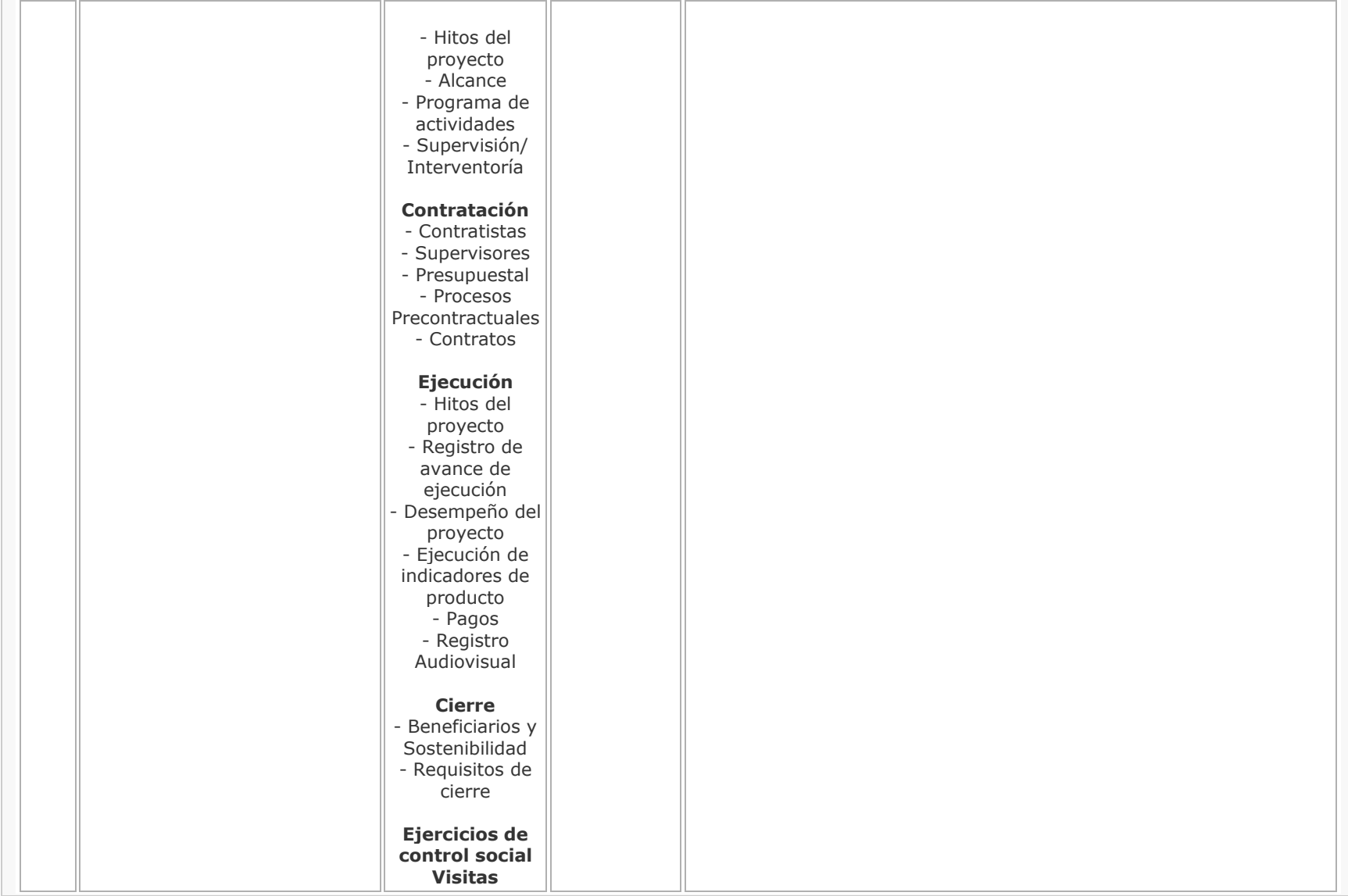

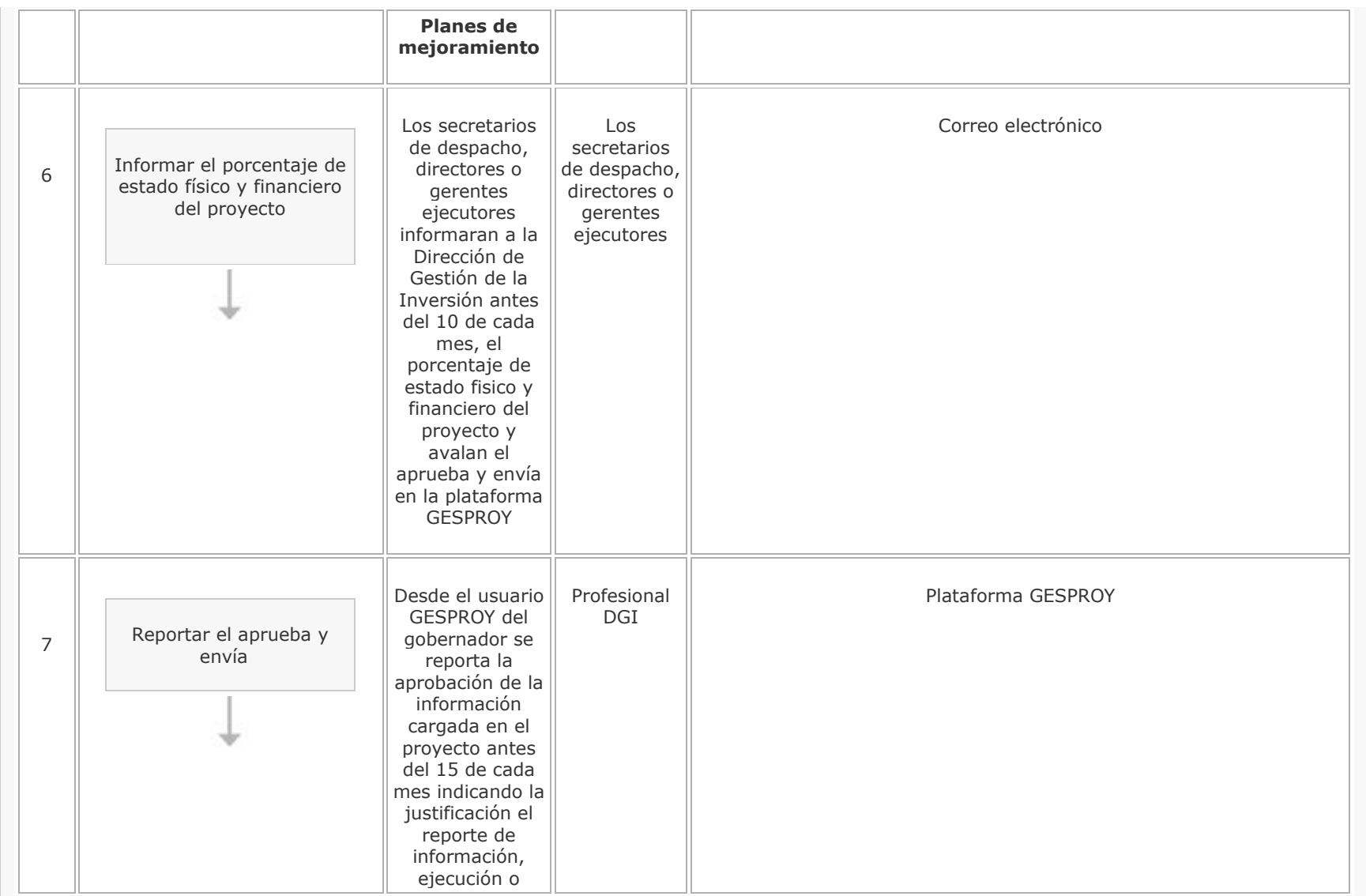

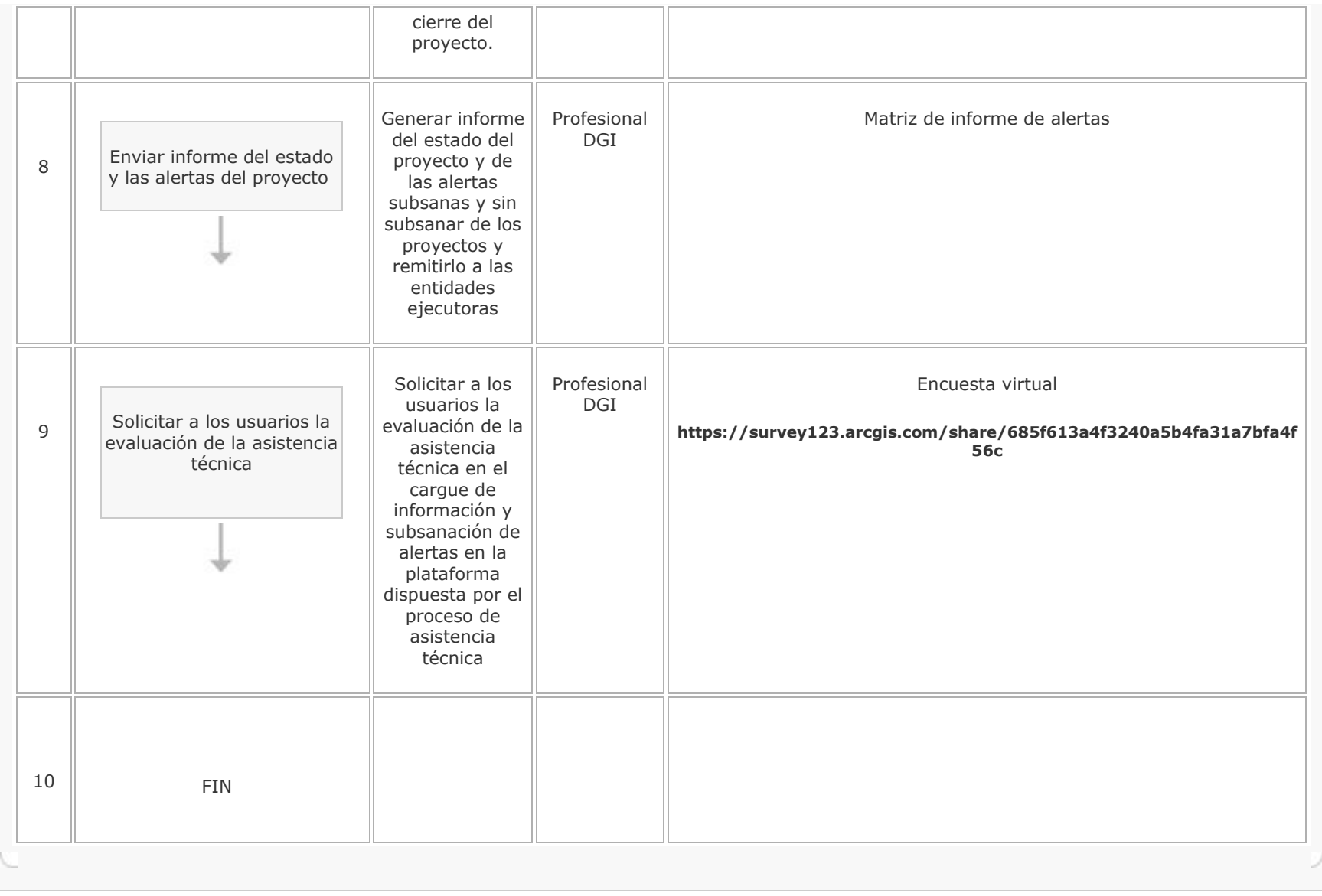

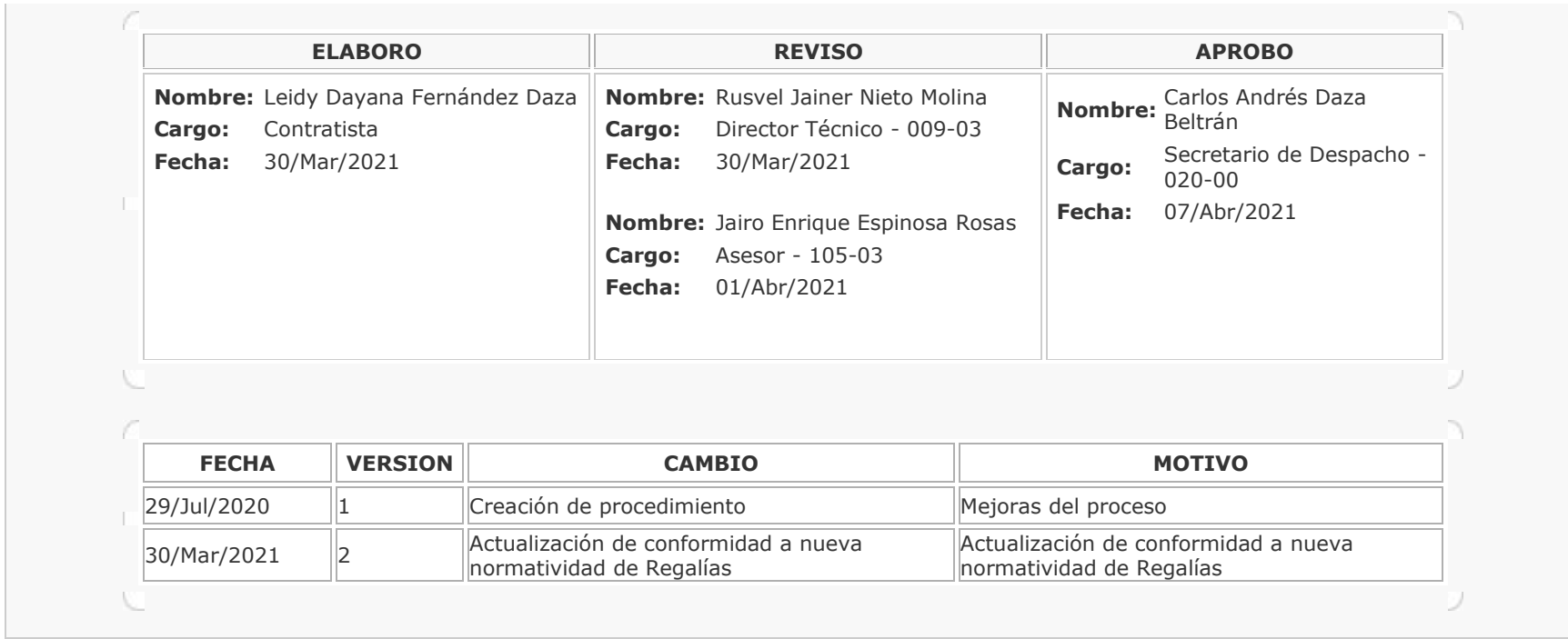